## UVM Approved Learning Platforms Used Within CEMS

The following are UVM-approved learning platforms used in CEMS. Programs are encouraged to coordinate and minimize the number of required learning platforms for teaching in spring '21 by choosing one platform from each category. For example, a program may choose to have all instructors use Blackboard as the primary LMS, MS Teams for holding and recording live class meetings, Blackboard for discussions, assignment submission and assessment, MS Forms for synchronous polling, Respondus for exam proctoring if required (Total platforms = 3).

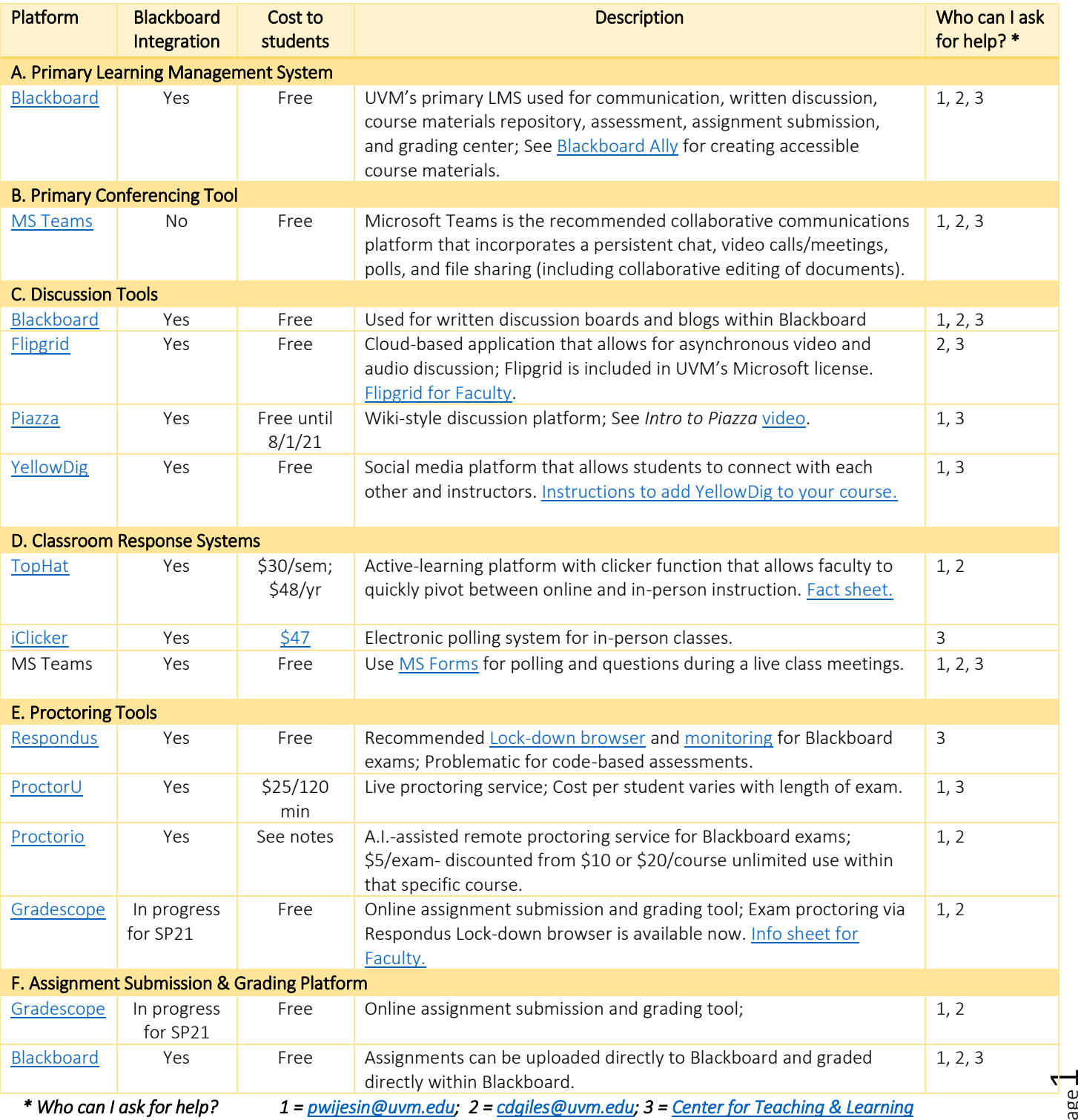

Page